Mathias Bourgoin & Emmanuel Chailloux

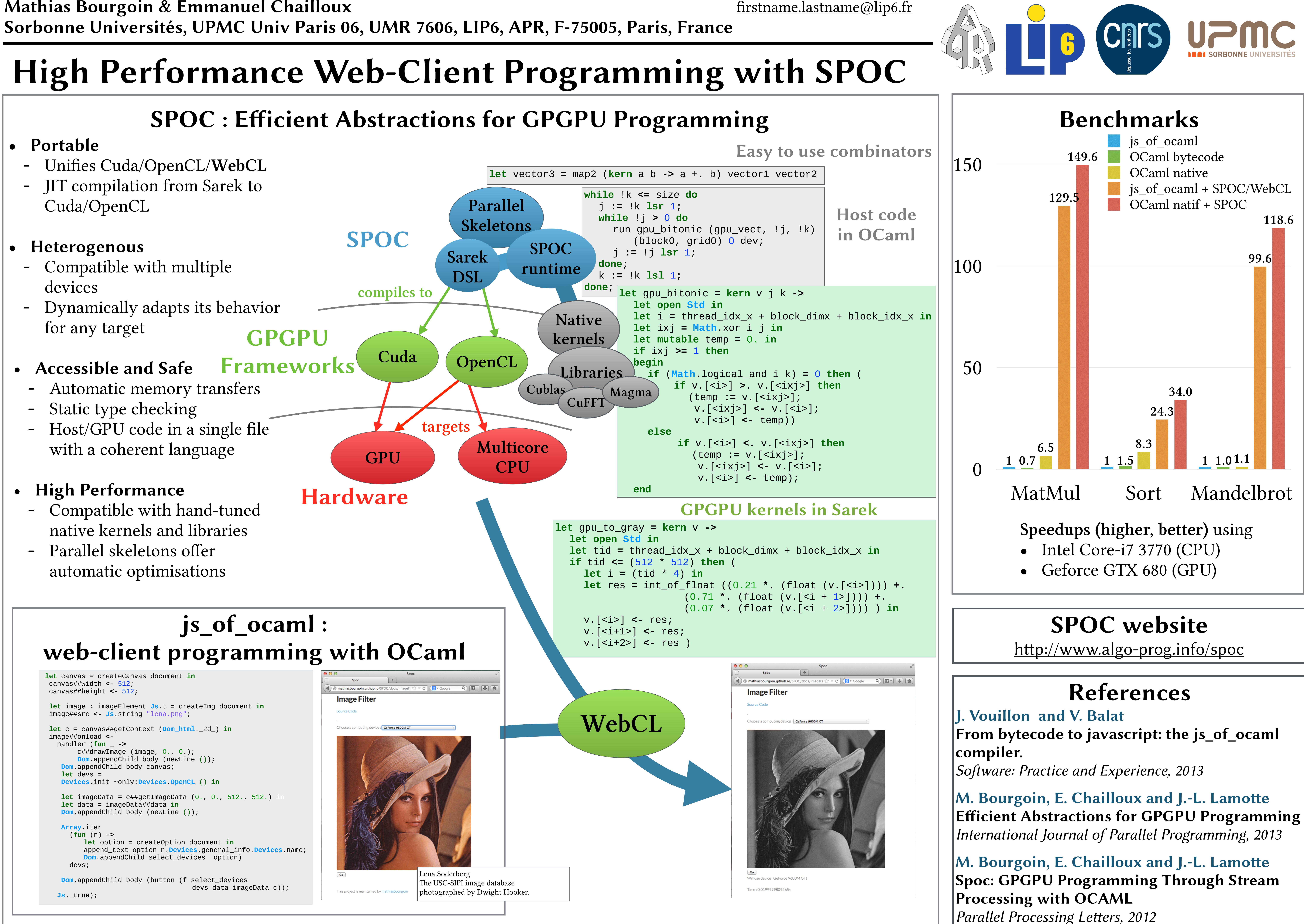

- 
- Cuda/OpenCL

- devices
- for any target

- 
- 
- with a coherent language

- native kernels and libraries
-